# **What's New in LIGOtools**

### Peter Shawhan

LIGO / Caltech

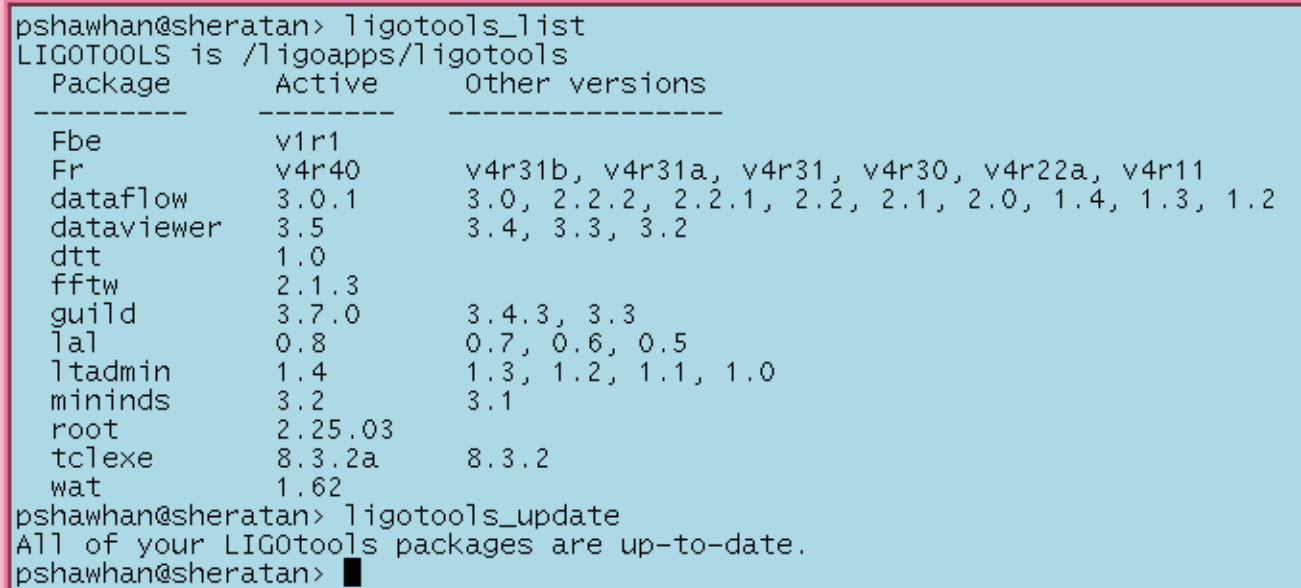

### LIGO Scientific Collaboration Meeting August 14, 2001

LIGO-G010284-00-E

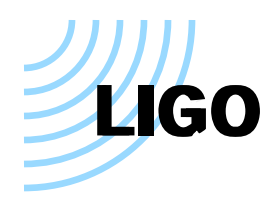

LIGOtools is ...

- A software distribution system
- A collection of software packages (consisting of scripts, commandline utilities, GUIs, libraries, Matlab MEX-files, ROOT macros,...)
- A web site with documentation, examples, Frequently Asked Questions, a list of LIGO datasets, and links to other resources:

http://www.ldas-sw.ligo.caltech.edu/ligotools

Purposes:

- Share useful software tools among LIGO / LSC institutions
	- LSC members are welcome to contribute LIGOtools packages
- Make it as simple as possible to install and use the tools
	- No special permissions needed
	- Minimal software prerequisites
	- Semi-automatic updating (just type ligotools\_update)

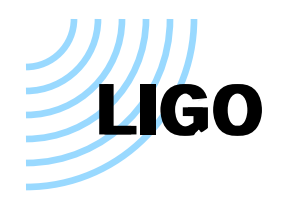

**Fr** — The "libFrame" C library for reading/writing data in frame format Maintained by Benoit Mours; currently at version v4r40. Besides the library, includes:

- Command-line utilities: FrCopy, FrDump, FrCheck, FrSplit (contrib. by Greg Mendell), FrameDataDump (contrib. by Chris Hawkins)
- Matlab MEX-files: frextract, frgetvect, mkframe (contrib. by Sam Finn)
- A shared-object library for use within ROOT, plus a few macros to plot histograms: FrVP, FrAP, FrCP

**guild** — Graphical user interface to LDAS metadata database, etc. Currently at version 3.7.6. Changes include:

- Several improvements to "LDAS User Command" dialog
- Standalone executable available for Windows
- Support for execution (as Tk script) on MacOS
- Support for multiple LDAS databases at each site

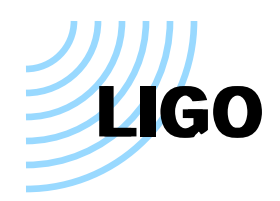

## **LIGOtools Packages with New Stuff**

### **dataflow** — Data access utilities

Current version 3.0.1 includes:

- Data Flow Manager (dfm) background process
- Command-line utilities to get/put data: getFrames (now with optional job status window), getMeta, putMeta, SeqInsert
- C library: libdataflow.a to communicate with LDAS, parse metadata files in LIGO\_LW format (contrib. by Philip Charlton)
- Command-line utilities for LIGO\_LW files: lwtscan, lwtprint, lwtdiff
- Matlab MEX-file: readMeta
- Command-line utility to copy contents of a URL to a file: getURL
- Command-line utility to convert between UTC and GPS: tconvert (features robust leap-second handling using info from the web)

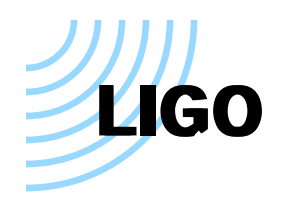

## **New Packages**

### **wat** — "Wavelet Analysis Tool"

Contributed by Sergey Klimenko and Andrei Sazonov

C library (libwavelet.a) for wavelet analysis, plus command-line utilities (WatFrComp, WatFrUnComp, WatFrStat) to compress/uncompress frame files using wavelets

### **Fbe** — "Frame builder emulation"

Contributed by Andrea Viceré

C Library (libfbe.a) and command-line utilities (ascii2frame, table2frame) to create frame files from simpler formats

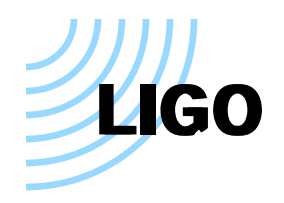

**dtt** (Diagnostic Test Tools) and **dataviewer** — The "online" tools

Still only available for Sun Solaris

There is a LIGOtools FAQ item which discusses how to look at datastored on disk

**root** — Object-oriented data analysis/display environment from CERN Will be installed automatically only for Sun Solaris and Intel Linux

**lal** — The complete LIGO/LSC Algorithm Library — Now version 0.8 "Binary" distributions include source code and full documentation

**fftw** — Fast Fourier Transform library (used by LAL)

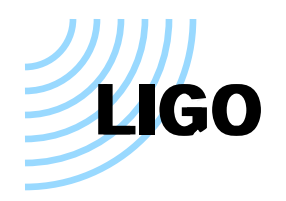

# **Summary**

LIGOtools is designed to expand — and it has

But there is room for more!

Contributions may take many forms: command-line utilities, libraries, Matlab M-files or MEX-files, ROOT macros, usage examples, FAQ items

Examples of some things we need:

- An offline trend viewer
- A display package for spectra and other summary info stored in the database
- Event analysis tools / examples / whatever

Please share the software you develop!